## PYTHON LIST CLASS XI (MODULE - 3) **BY**

Mrs. SUJATA PRADHAN, PGT(SS),AECS,ANUPURAM

### **Python List Methods**

Python has a lot of list methods that allow us to work with lists.

**Methods** or **functions**,used in lists are used to manipulate the data quickly.

**syntax:**

**list name.method name( element/index/list)**

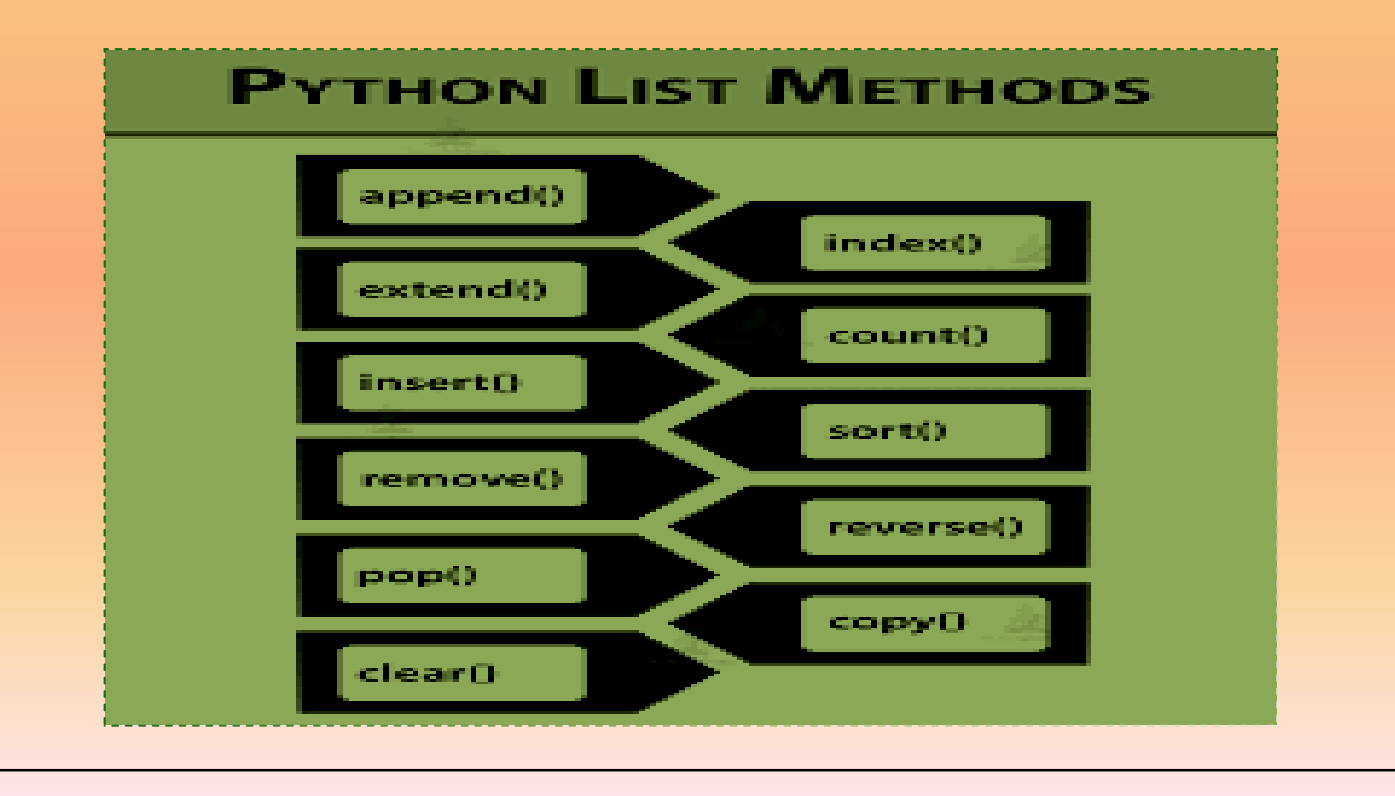

### **Python List Method : append()**

The **append()** method adds an item to the end of the list.

The syntax of the append() method is:

#### **list.append(item)**

**append()** method takes a single argument(item) which is added at the end of the list.The item can be numbers, strings, dictionaries, another list, and so on.

#### **Example:**

 $A = [10, 20, 30]$ A.append(15) print('Updated list: ', A)

#### **Output**

Updated list: [10,20,30,15]

### **Python List Method : extend()**

The **extend()** method adds all the elements of an iterable (list, tuple, string etc.) to the end of the list. The syntax of the extend() method is: **list1.extend(iterable)**

All the elements of iterable are added to the end of list1. **extend()** method takes an iterable such as list, tuple, string etc. **Example:** language = ['Hindi', 'English'] language1 = ['Urdu', 'Sanskrit'] language.extend(language1) print('Language List:', language) **Output** Language List: ['Hindi', 'English', 'Urdu', 'Sanskrit']

### **Python List Method : insert()**

The list **insert()** method inserts an element to the list at the specified index.

The syntax of the insert() method is

#### **list.insert(index, element)**

Here, element is inserted to the list at the i<sup>th</sup> index.

**insert()** method takes two parameters: **index** - the index where the element needs to be inserted **element** - this is the element to be inserted in the list **Example:** vowel = ['a', 'e', 'i', 'u']

```
vowel.insert(3, 'o') 
print('Updated List:', vowel)
```
#### **Output**

Updated List: ['a', 'e', 'i', 'o', 'u']

### **Python List remove()**

The **remove()** method removes the matching element (which is passed as an argument) from the list. The syntax of the remove() method is: **list.remove(element)**

**remove()** method takes a single element as an argument and removes it from the list.

**list.remove(x)**

**Example:**

```
animals = ['cat', 'dog', 'rabbit', 'cow'] 
animals.remove('rabbit')
```
print('Updated animals list: ', animals)

#### **Output**

Updated animals list: ['cat', 'dog', 'cow']

### **Python List count()**

The **count()** method returns the number of times the specified element appears in the list. The syntax of the count() method is: **list.count(element)**

The **count()** method takes a single argument: **element** - the element to be counted

#### **Example:**

vowels = ['a', 'e', 'i', 'o', 'i', 'u'] count = vowels.count('i') print('The count of i is:', count) count = vowels.count('p') print('The count of p is:', count)

#### **Output**

The count of i is: 2 The count of p is: 0

### **Python List index()**

The **index()** method returns the index of the element. The syntax of the list index() method is: **list.index(element, start, end)**

The list index() method can take a maximum of three arguments: **element** - the element to be searched **start** (optional) - start searching from this index **end** (optional) - search the element up to this index

#### **Example:**  vowels = ['a', 'e', 'i', 'o', 'i', 'u'] index = vowels.index('e') print('The index of e:', index) index = vowels.index('i') print('The index of i:', index)

#### **Output**

The index of e: 1 The index of i: 2

### **Python List pop()**

The **pop()** method removes the item at the given index from the list and returns the removed item. The syntax of the pop() method is: **list.pop(index)**

The pop() method takes a single argument (index). The argument passed to the method is optional. If not passed, the default index **-1** is passed as an argument (index of the last item).

```
languages = ['Python', 'Java', 'C++', 'French', 'C']
return value = languages.pop(3)
print('Return Value:', return_value)
print('Updated List:', languages)
```
#### **Output**

Return Value: French Updated List: ['Python', 'Java', 'C++', 'C']

### **Python List reverse()**

The **reverse()** method reverses the elements of the list. The syntax of the reverse() method is: **list.reverse()**

**reverse()** method doesn't take any arguments.

```
Example:
systems = ['Windows', 'macOS', 'Linux'] 
print('Original List:', systems) 
systems.reverse() 
print('Updated List:', systems)
```
**Output** Original List: ['Windows', 'macOS', 'Linux'] Updated List: ['Linux', 'macOS', 'Windows']

#### **Python List sort()**

```
The sort() method sorts the elements of a given list in a specific 
ascending or descending order.
The syntax of the sort() method is:
     list.sort(key=..., reverse=...)
sort() doesn't require any extra parameters. 
Example 1: Sort a given list
vowels = ['e', 'a', 'u', 'o', 'i']
vowels.sort() 
print('Sorted list:', vowels)
Output
Sorted list: ['a', 'e', 'i', 'o', 'u']
Example 2: Sort the list in Descending order
vowels = ['e', 'a', 'u', 'o', 'i'] 
vowels.sort(reverse=True) 
print('Sorted list (in Descending):', vowels)
Output
Sorted list (in Descending): ['u', 'o', 'i', 'e', 'a']
```
### **Python List copy()**

The **copy()** method returns a copy of the list.A list can be copied using the **=** operator. **Example:** old  $list = [1, 2, 3]$ new list = old list If we modify new\_list, old\_list is also modified. old  $list = [1, 2, 3]$ new list = old list new\_list.append('a') print('New List:', new\_list) print('Old List:', old\_list)

#### **Output** Old List: [1, 2, 3, 'a'] New List: [1, 2, 3, 'a']

### **Python List clear()**

```
The clear() method removes all items from the list. 
The syntax of clear() method is:
      list.clear()
clear() method doesn't take any parameters.
Example:
list = [5, ('a'), ['1.1', 'xyz']]list.clear() 
print('List:', list)
Output
List: []
Example:
list = [{1, 2}, 'a'], '1.1', '2.2'] # clearing the list
del list[:] print('List:', list)
Output
List: []
```
### **remove(), pop() and clear() methods**

**remove(item): Removes specified item from list.**

**pop(index): Removes the element from the given index.**

```
pop(): Removes the last element.
```
**clear(): Removes all the elements from the list. Example:** X = ['A', 'F', 'B', 'Z', 'O', 'L'] X.remove('B') print(X)  $X.pop(1)$ print(X) X.clear() print(X)

#### **Output:**

```
['A', 'F', 'Z', 'O', 'L']
['A', 'Z', 'O', 'L']
 \prod
```
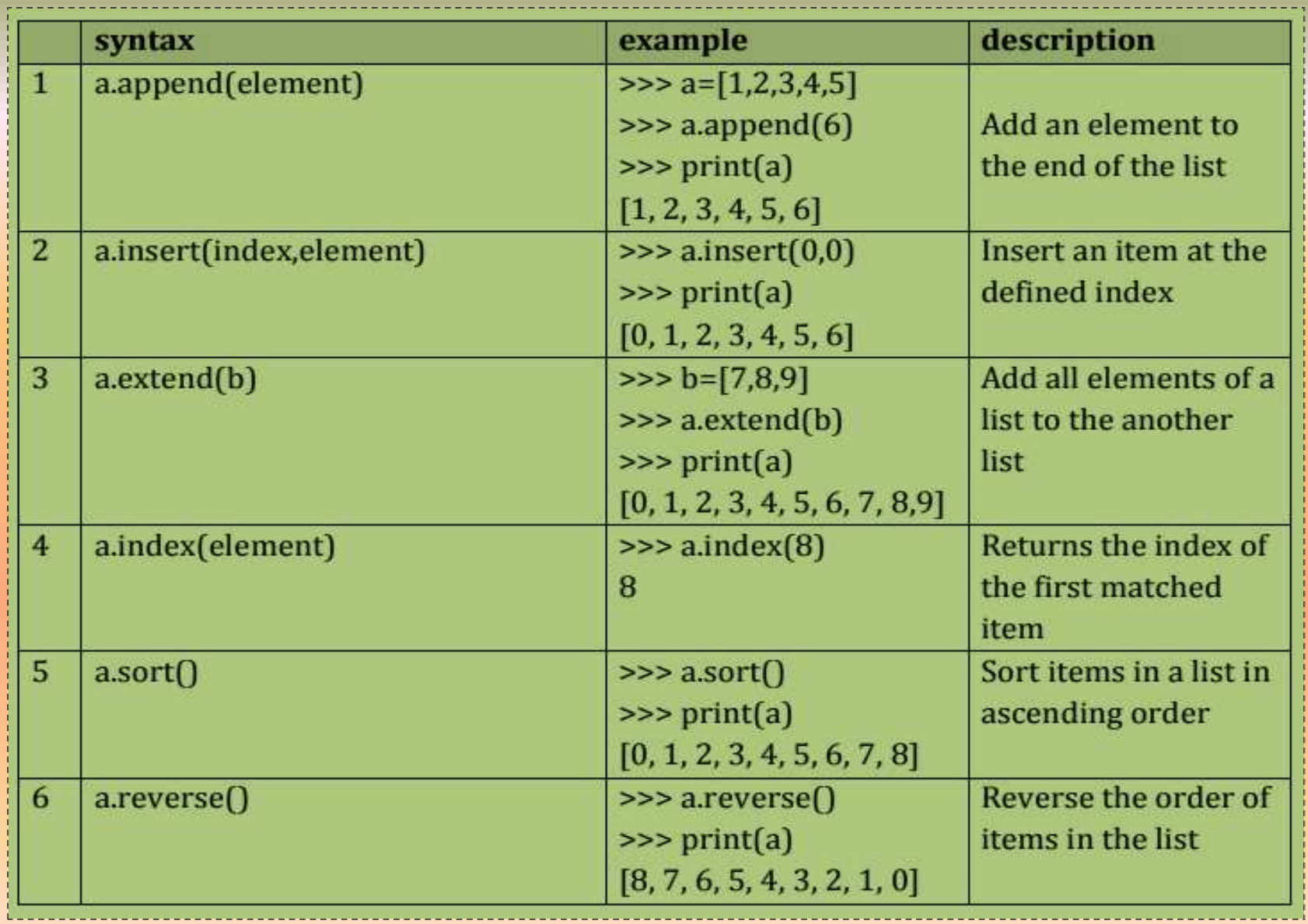

### **SUMMARY**

Different List methods with syntaxes and examples

- **append()**
- **extend()**
- **insert()**
- **index()**
- **sort()**
- **count()**
- **reverse()**
- **pop()**
- **remove()**
- **clear()**

# Thank You